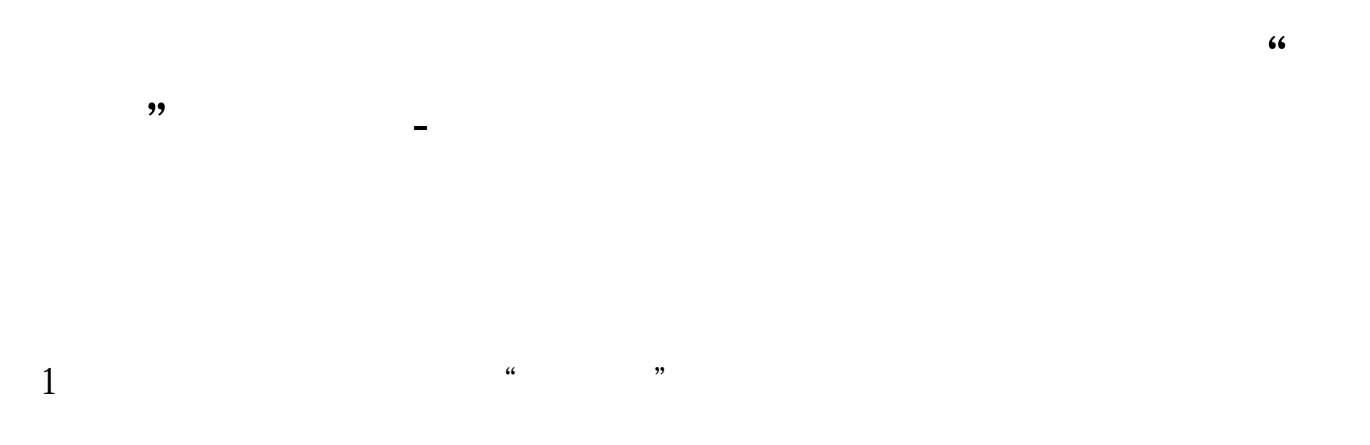

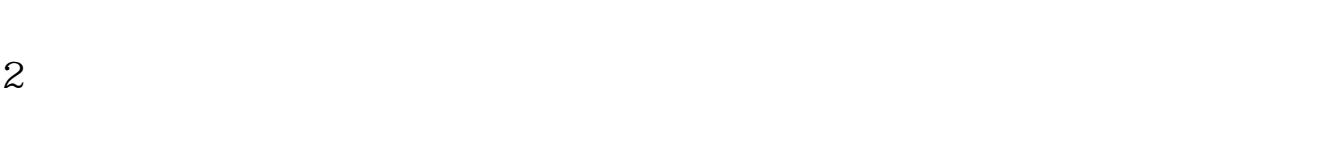

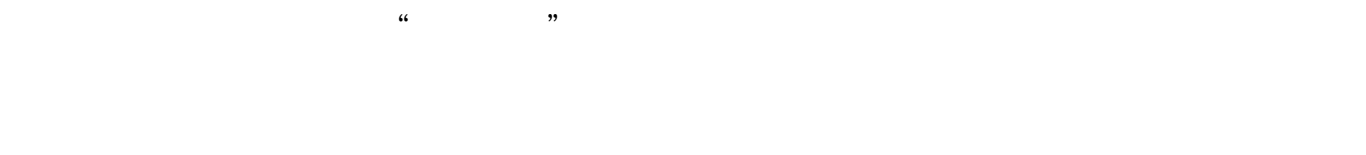

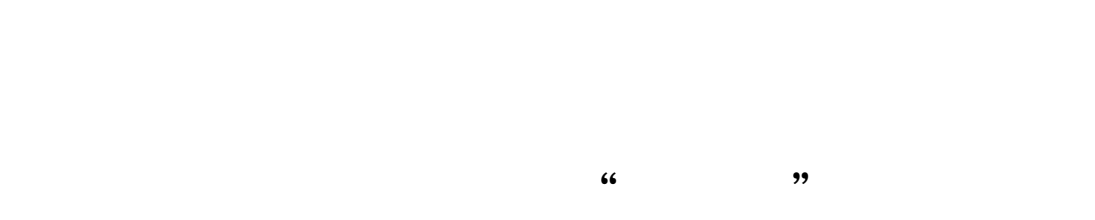

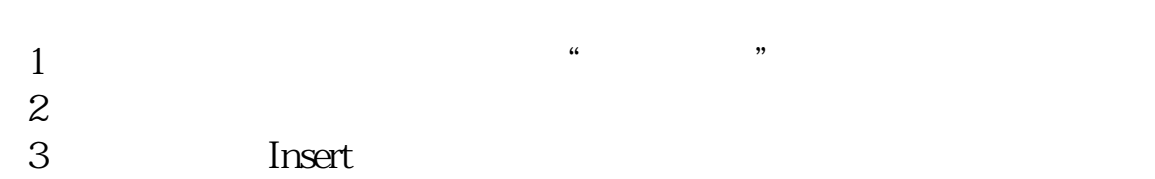

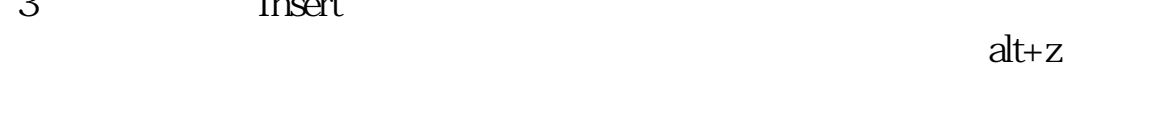

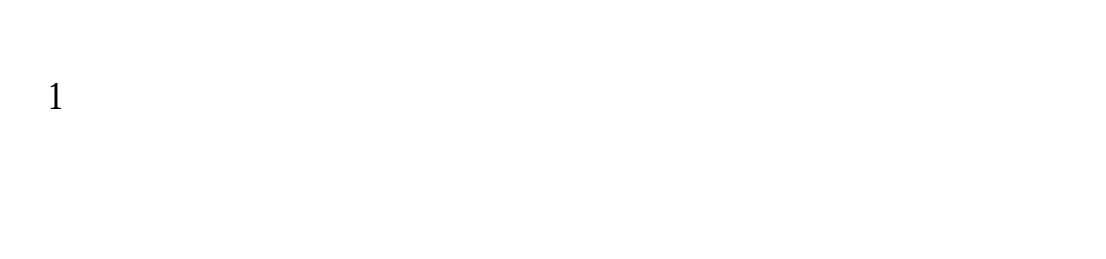

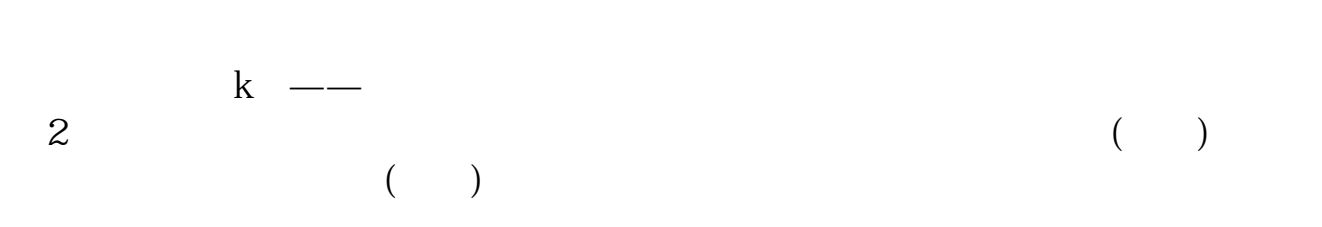

 $\overline{3}$  $4$  $5$  $6$ 

 $\frac{4}{\sqrt{3}}$ 

股票软件----自己想看的股票------右键-----添加自选

 $\ddot{\mathbf{a}}$  and  $\ddot{\mathbf{b}}$  and  $\ddot{\mathbf{b}}$  and  $\ddot{\mathbf{b}}$  and  $\ddot{\mathbf{b}}$  and  $\ddot{\mathbf{b}}$  and  $\ddot{\mathbf{b}}$  and  $\ddot{\mathbf{b}}$  and  $\ddot{\mathbf{b}}$  and  $\ddot{\mathbf{b}}$  and  $\ddot{\mathbf{b}}$  and  $\ddot{\mathbf{b}}$  and  $\ddot{\mathbf{b}}$  and  $\ddot{\mathbf{b}}$  a  $600462$ 

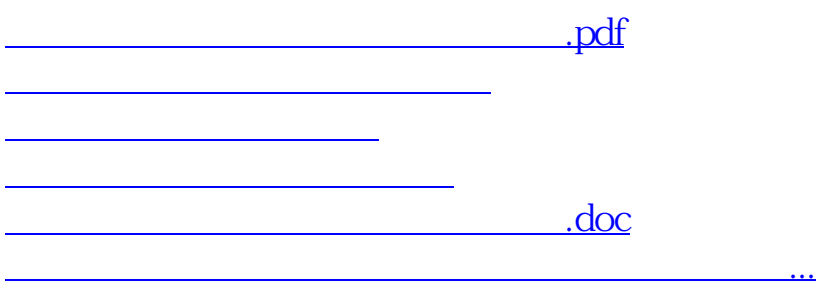

<https://www.gupiaozhishiba.com/author/26363805.html>